## **PAYROLL REPORTS CROSSWALK 17.0 TO 2013.1**

Below is a list of payroll reports from the old software and where to find them in the new software.

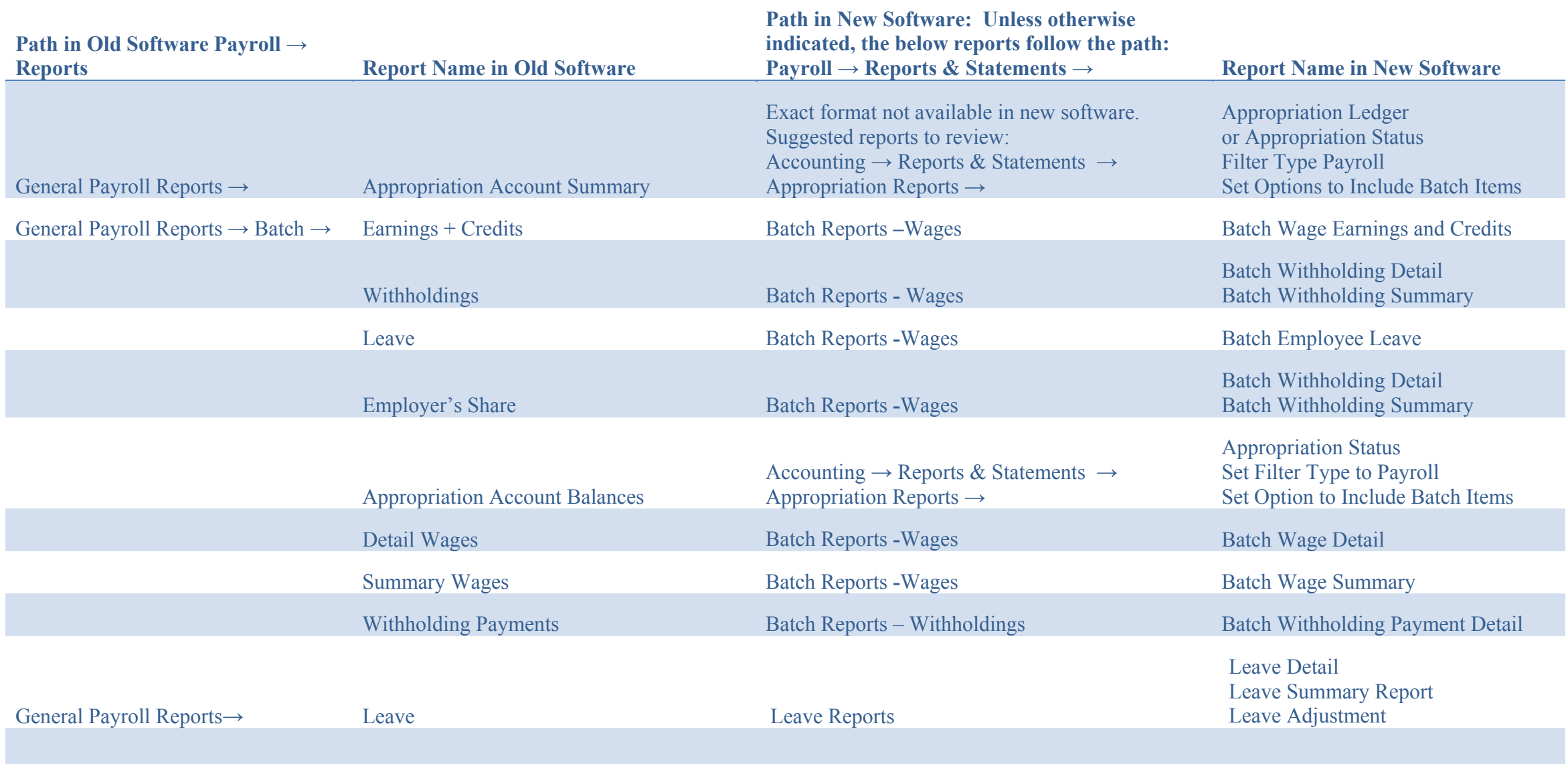

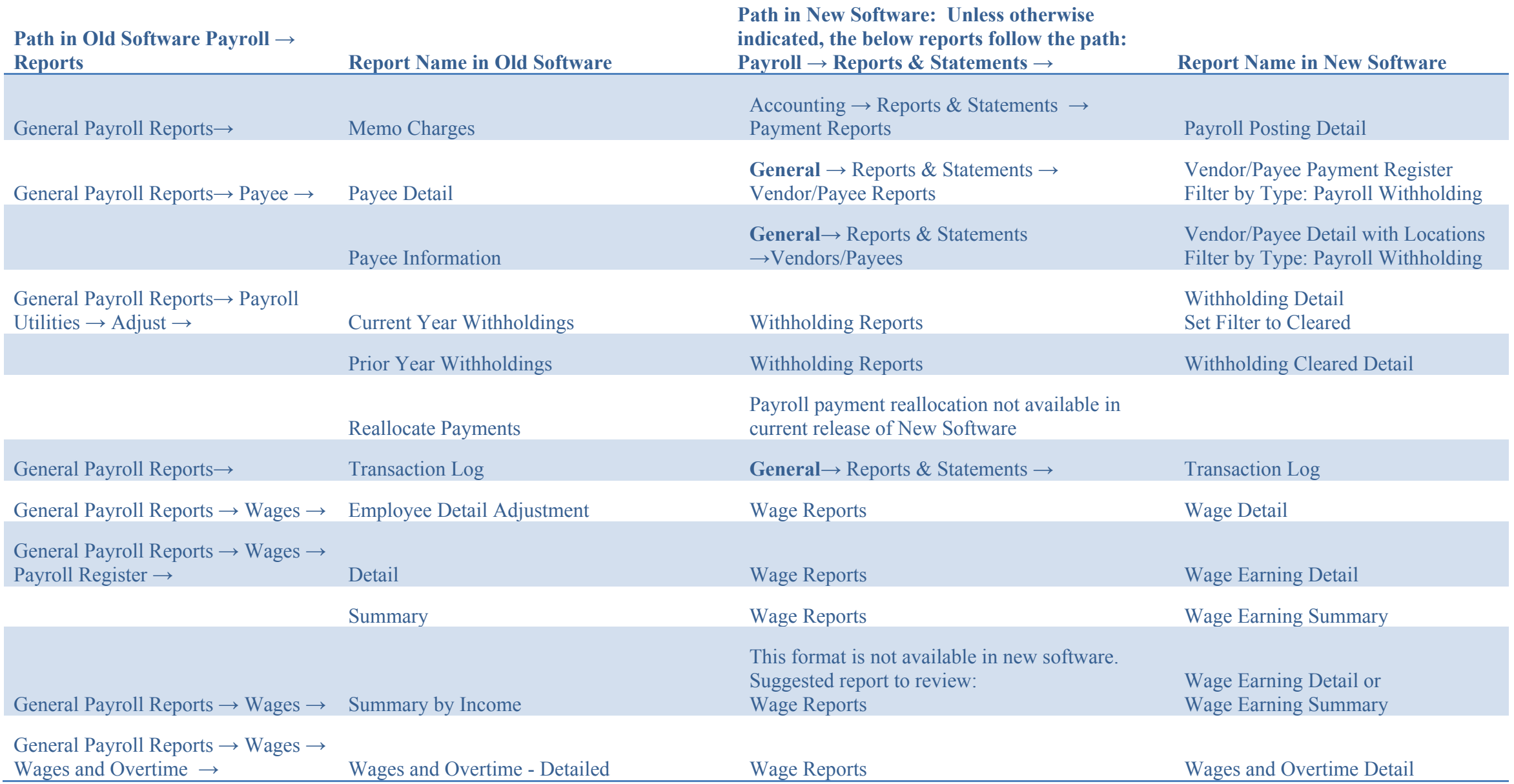

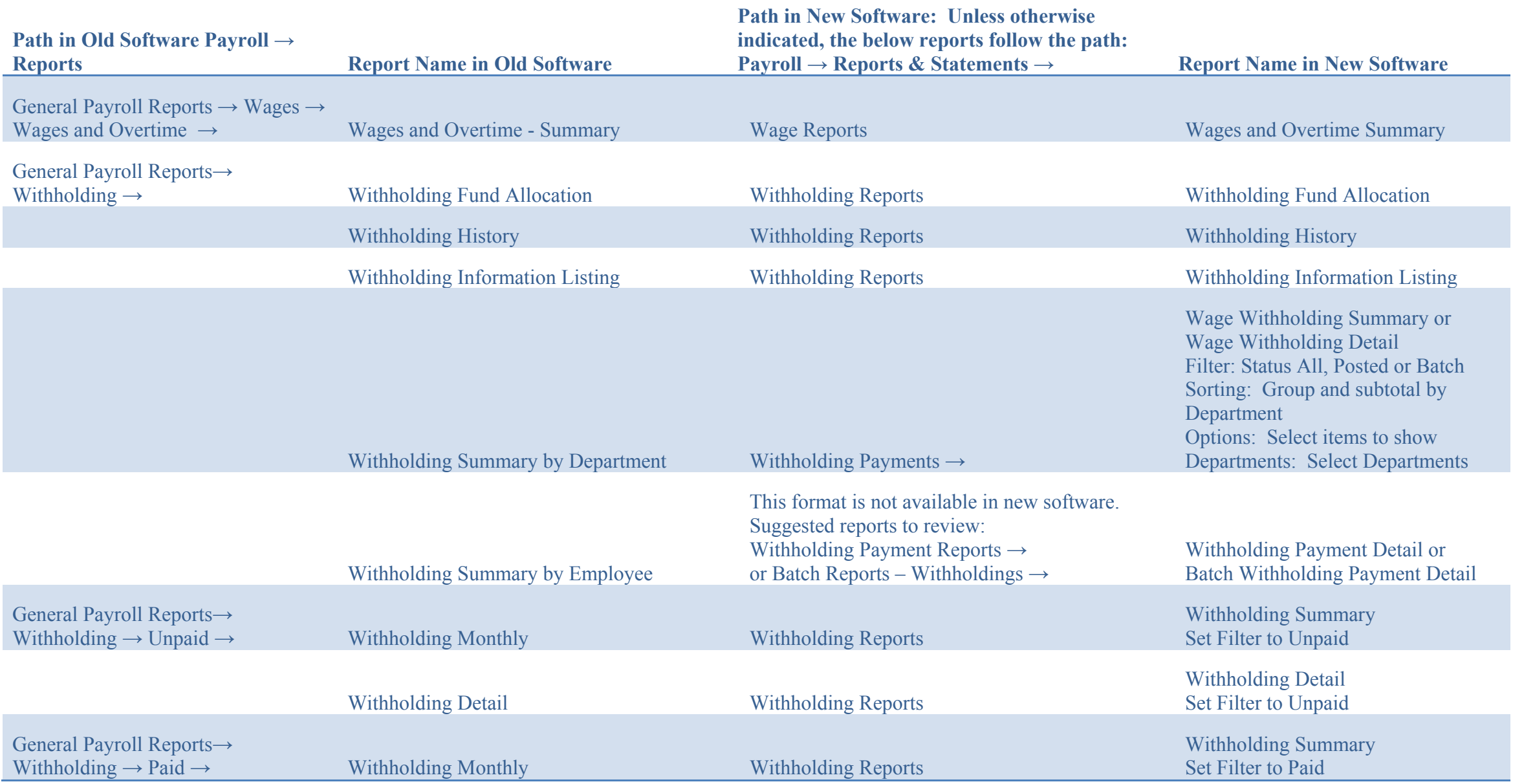

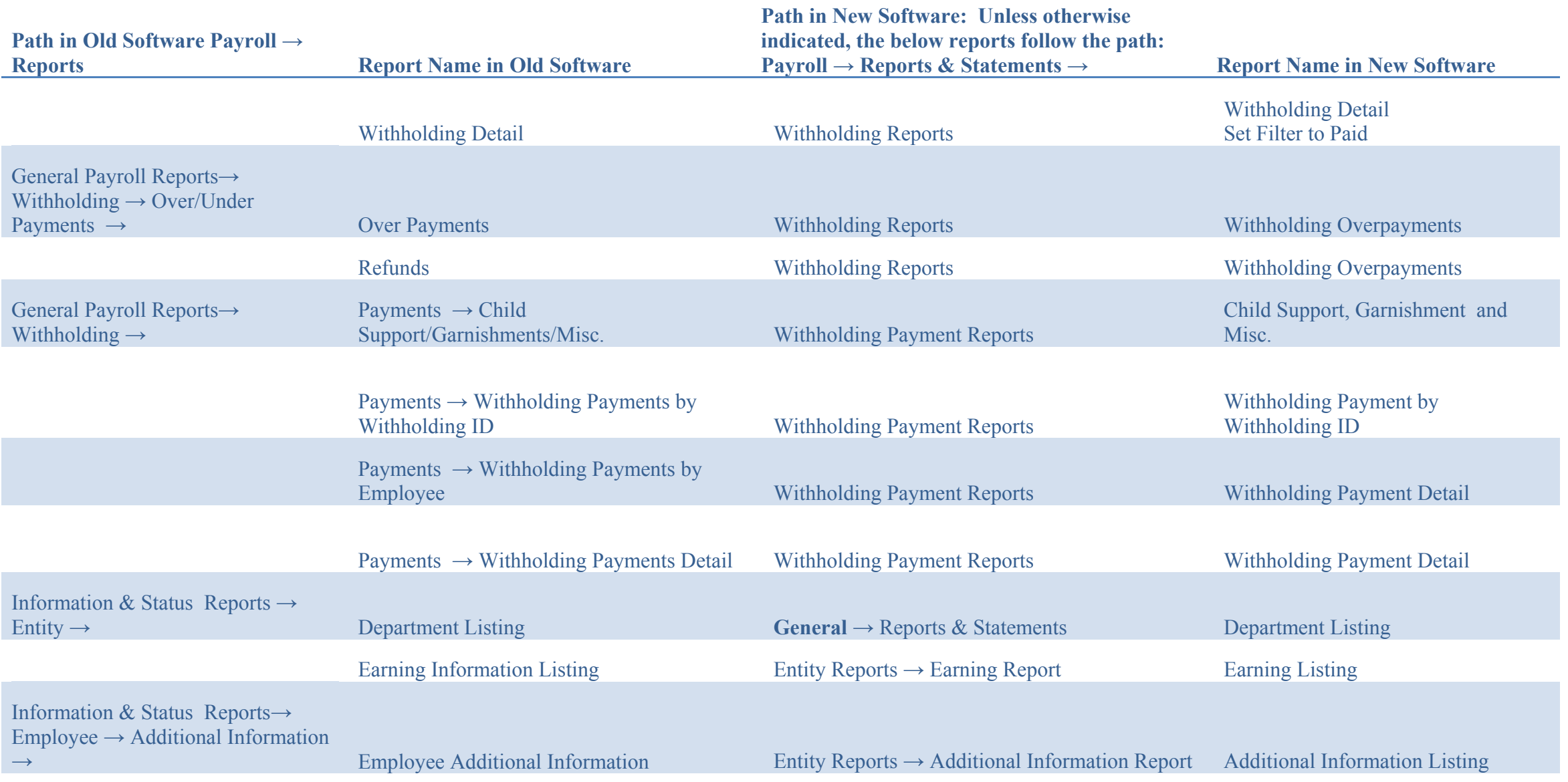

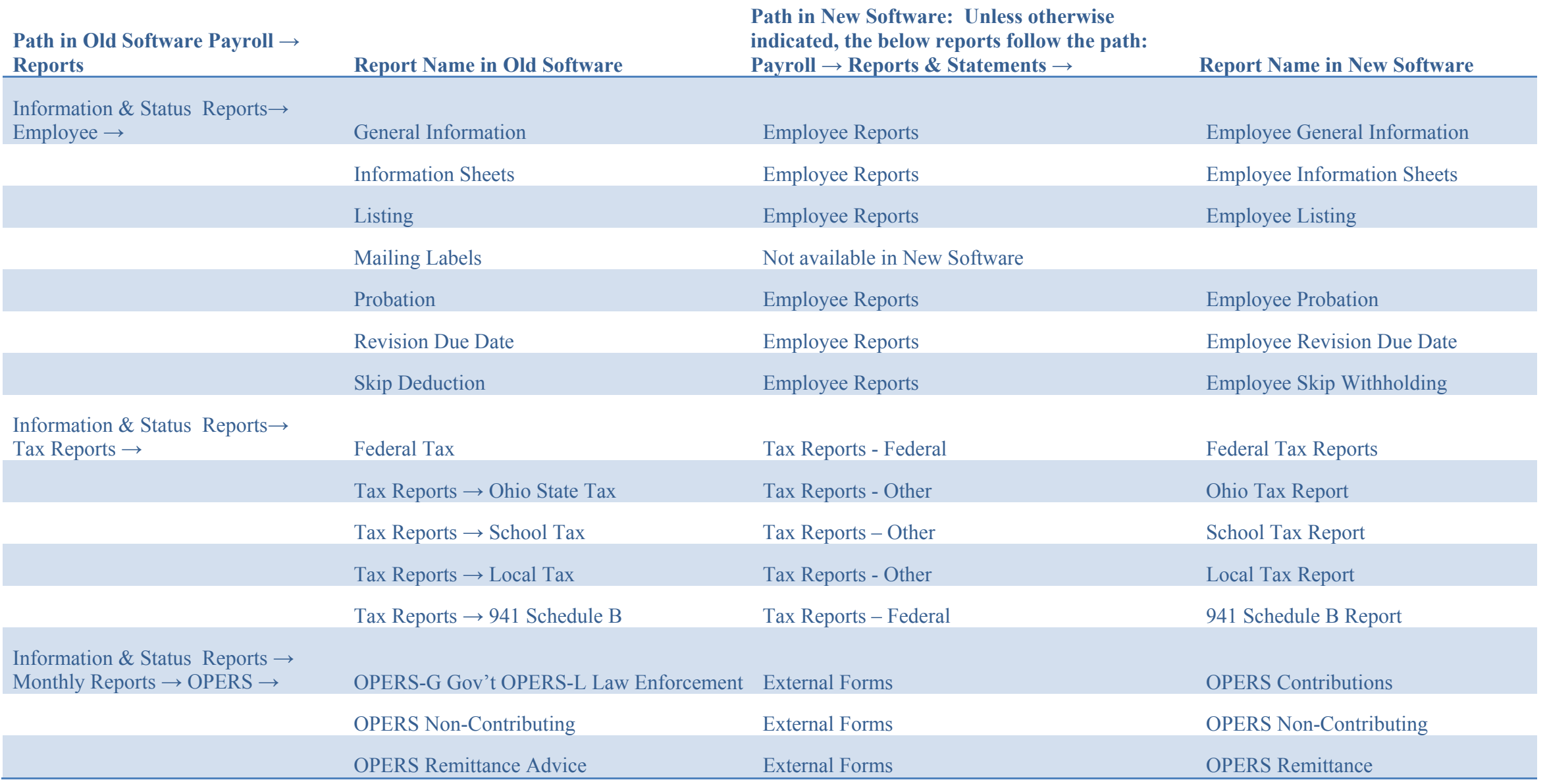

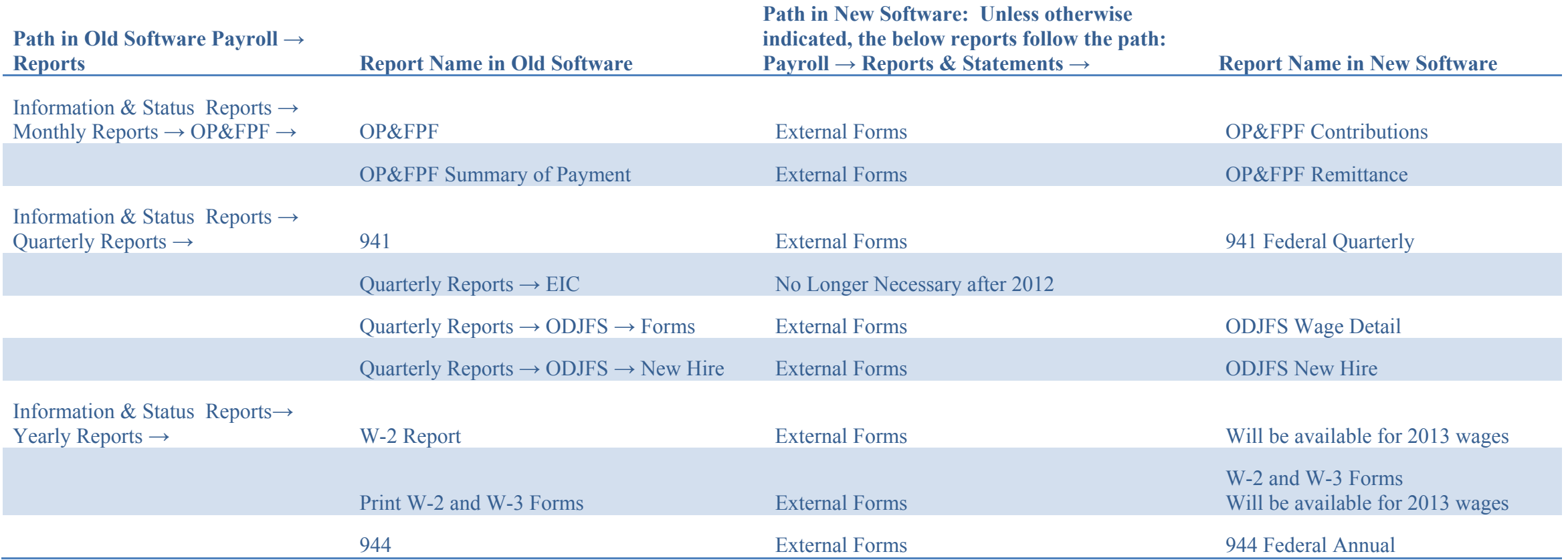